CSE 5095 & ECE 6095 – Spring 2016 – Instructor Marten van Dijk

System Security Lecture 1

### Buffer Overflows

#### **Syed Kamran Haider**

Department of Electrical & Computer Engineering University of Connecticut Email: syed.haider@engr.uconn.edu

Based on and extracted from Nickolai Zeldovitch, Computer System Security, course material at <http://css.csail.mit.edu/6.858/2014/>

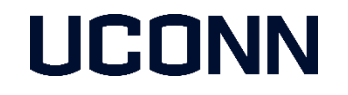

With help from Marten van Dijk

Some of the material is taken from CSE4707: Information Security (Spring'14) by Aggelos Kiayias

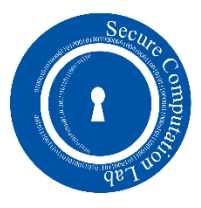

# **Outline**

- **Introduction of Buffer Overflows**
- **Payloads of Buffer Overflow Attack**
- **Avoiding Buffer Overflows**
- **Mitigating Buffer Overflows**
- **Advanced Examples**
- **Detailed Demo**

# Introduction

- **A program execution is broken into several** Functions/Procedures
- **Before each Function call, its data and some other** metadata is placed on the Stack in a **Stack Frame**
- **Return Address** points to the next instruction of the Caller Function to be executed once this function returns.
- **Key Observation:** Modifying the Return Address *somehow* to point to an arbitrary location can be exploited to execute some arbitrary code!
	- **Buffer Overflows**

```
void my_func()
{
       char buf[128];
       int i;
       gets(buf);
       // do stuff with buf
}
```
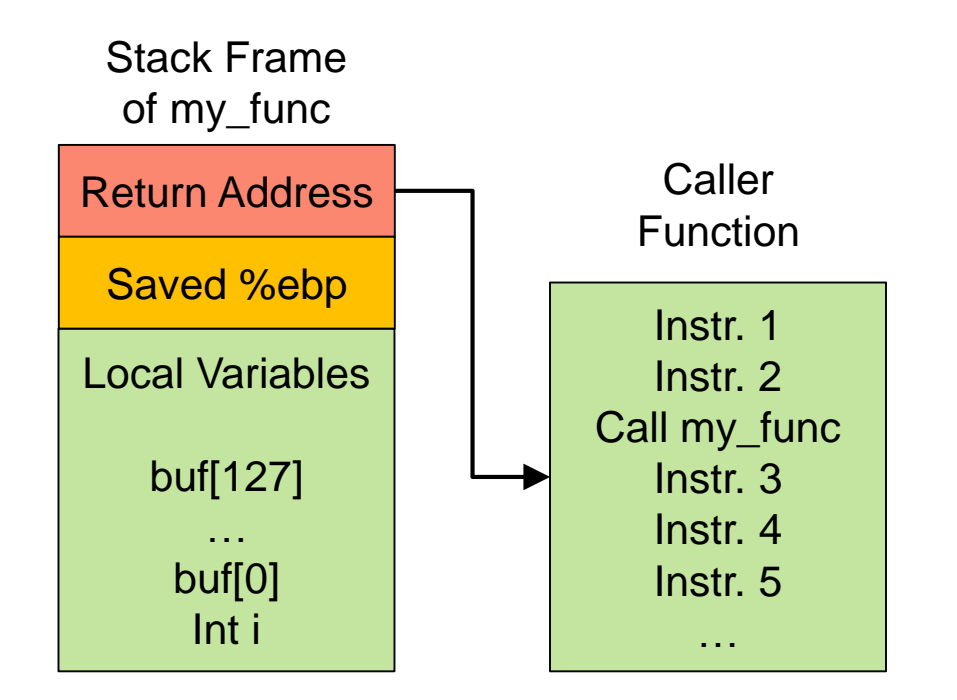

# Stack Smashing using Buffer Overflow

How does the adversary take advantage of this code?

- Supply long input, overwrite data on stack past buffer, i.e. create a **Buffer Overflow!**
- **Key observation 1: Attacker can overwrite the return** address, make the program jump to a place of the attacker's choosing!
- **Key observation 2: Attacker can set return address to** the buffer itself, include some malicious code in there!

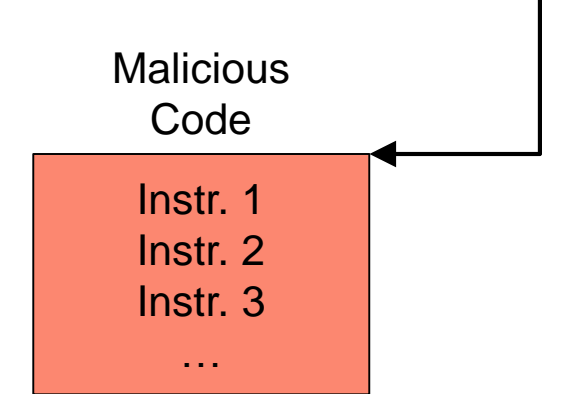

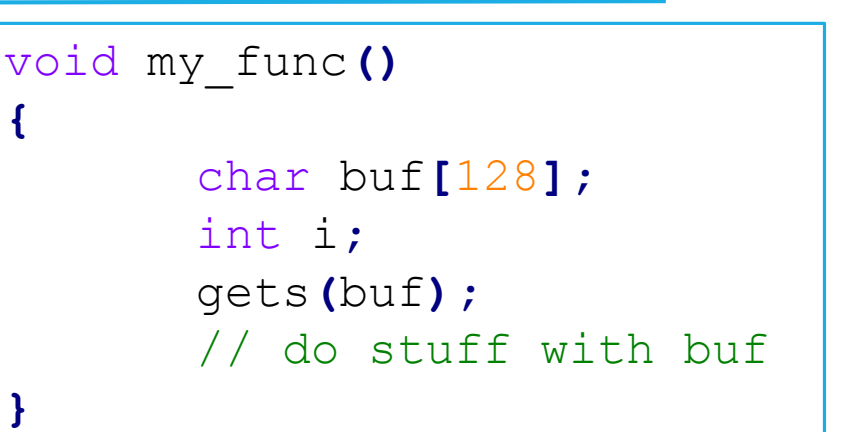

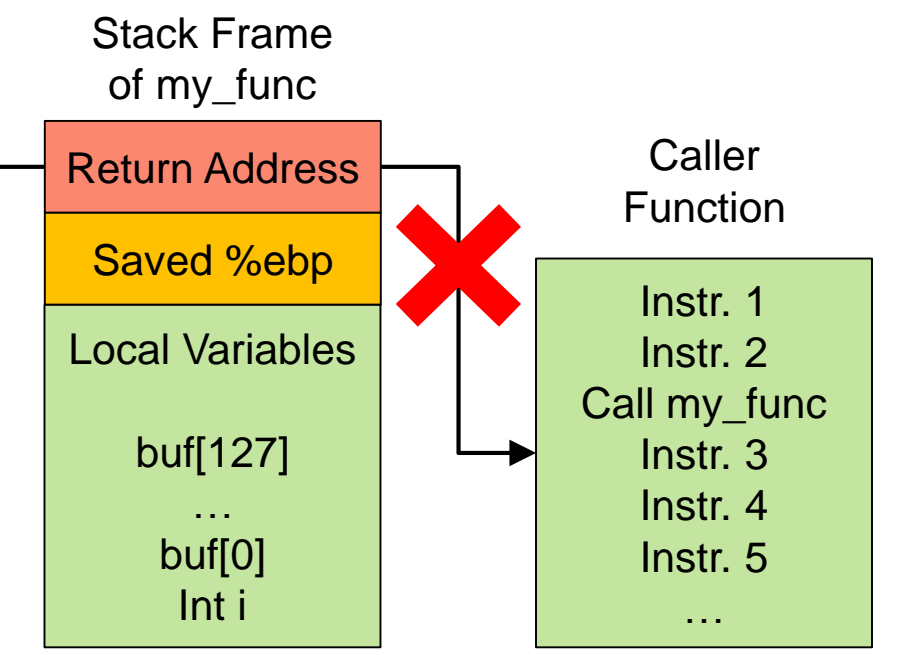

# Stack Smashing using Buffer Overflow

- How does the adversary know the address of the buffer in the memory?
	- Luckily for the adversary, the Virtual Memory makes things more deterministic!
	- For a given OS and program, Addresses will often be the same…
- **Why would programmers write such code?** 
	- Legacy code wasn't exposed to the internet
	- **Programmers were not thinking about security**
	- Many standard functions used to be unsafe (strcpy, gets, sprintf)

# Payloads of Buffer Overflow Attack

What can the attackers do once they are executing arbitrary code through a Buffer Overflow Attack?

- Use any privileges of the process!
- **If the process is running as root or Administrator, it can do whatever it wants on the** system.
- Even if the process is not running as root, it can send spam, read files, and interestingly, attack or subvert other machines behind the firewall.

## What about the OS?

Why didn't the OS notice that the buffer has been overrun?

- As far as the OS is aware, nothing strange has happened!
- **The OS only gets invoked when the application does IO or IPC.**
- Other than that, the OS basically sits back and lets the program execute, relying on hardware page tables to prevent processes from tampering with each other's memory.
- However, page table protections don't prevent buffer overruns launched by a process "against itself", since the overflowed buffer and the return address and all of that stuff are inside the process's valid address space.
- OS can, however, make buffer overflows more difficult.

# Avoiding Buffer Overflows

- 1. Avoid bugs in C code
- 2. Build tools to help programmers find bugs.
- 3. Use a memory-safe language (JavaScript, C#, Python).

# 1. Avoid bugs in C code

- **Programmer should carefully check sizes of buffers, strings, arrays, etc.** 
	- Use standard library functions that take buffer sizes into account (strncpy() instead of strcpy(), fgets() instead of gets(), etc.).
- Modern versions of gcc and Visual Studio warn you when a program uses unsafe functions like gets().
	- In general, DO NOT IGNORE COMPILER WARNINGS. Treat warnings like errors!
- Good: Avoid problems in the first place!
- Bad: It's hard to ensure that code is bug-free, particularly if the code base is large. Also, the application itself may define buffer manipulation functions which do not use fgets() or strcpy() as primitives.

# 2. Build tools to help find bugs

- We can use static analysis to find problems in source code before it is compiled.
- **If imagine that you had a function like this:** 
	- By statically analyzing the control flow, we can tell that "offset" is used without being initialized.
- Bad: Difficult to prove the complete absence of bugs, esp. for unsafe code like C.
- Good: Even partial analysis is useful, since programs should become strictly less buggy.
	- For example, baggy bounds checking cannot catch all memory errors, but it can detect many important kinds

```
void foo(int *p)
{
        char buf[128];
        int offset;
        int *z = p + offset;
       bar(offset);
}
```
# 3. Use a memory-safe language

- Use a memory-safe language (JavaScript, C#, Python).
- Good: Prevents memory corruption errors by
	- Not exposing raw memory addresses to the programmer, and
	- Automatically handling garbage collection.
- Bad: Low-level runtime code DOES use raw memory addresses.
	- So, the runtime code still needs to be correct.
- **Bad: Still have a lot of legacy code in unsafe languages** 
	- E.g. FORTRAN and COBOL
- Bad: Maybe you DO need access to low-level hardware features
	- E.g., you're writing a device driver.

# Why Mitigation?

- All 3 above approaches for "Avoiding" Buffer Overflows are effective and widely used, but buffer overflows are still a problem in practice.
	- Large/complicated legacy code written in C is very prevalent.
	- Even newly written code in  $C/C++$  can have memory errors.
- **Therefore, We do need Buffer Overflow Mitigation techniques...**

## Let's revisit Buffer Overflow Attack!

- Two things going on in a "traditional" buffer overflow:
	- 1. Adversary gains control over execution (program counter).
	- 2. Adversary executes some malicious code.
- **What are the difficulties to these two steps?** 
	- 1. Requires overwriting a code pointer (which is later invoked), e.g. Return Address, Function Ptr etc.
		- Canaries, Bounds Checking etc.
	- 2. Requires some interesting/malicious code in process's memory. This is often easier than (1), because it is easy to put code in a buffer because of potentially buggy code!
		- Non-Executable memory.
	- 3. Requires the attacker to put this code in a predictable location, so that he can set the code pointer to point to the evil code!
		- Address Space Layout Randomization.

# Mitigating Buffer Overflows

- 1. Canaries (e.g., StackGuard, gcc's SSP)
- 2. Bounds Checking
	- **Electric Fences**
	- Fat Pointers (HardBound, SoftBound, iMPX, CHERI)
	- Use shadow data structures to keep track of bounds information (Baggy Bounds).
- 3. Non-Executable Memory (AMD's NX bit, Windows DEP, W^X, ...)
- 4. Randomized memory addresses (ASLR, stack randomization, ...)
	- <https://cseweb.ucsd.edu/~hovav/dist/asrandom.pdf>

# 1. Canaries (e.g., StackGuard, gcc's SSP)

- I Idea: OK to overwrite code ptr, as long as we catch it before invocation.
- **One of the earlier systems: StackGuard** 
	- Place a canary on the stack upon entry, check canary value before return.
	- Usually requires source code; compiler inserts canary checks.
- **Q:** Where is the canary on the stack diagram?
	- A: Canary must go "in front of" return address on the stack, so that any overflow which rewrites return address will also rewrite canary.
- Q: Suppose that the compiler always made the canary 4 bytes of the 'a' character. What's wrong with this?
	- A: Adversary can include the appropriate canary value in the buffer overflow!
- **Q: Can a Canary protect all buffer overflow attacks?** 
	- A: No! How about jumping over the canary to overwrite the Return Address?

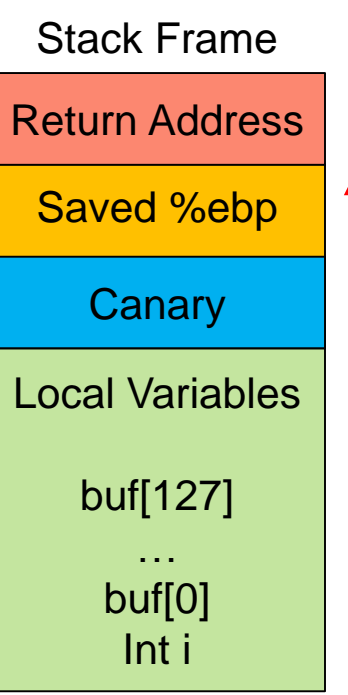

Overflow Direction

Overflow Direction

15

# 2. Bounds Checking

- Overall goal: Prevent pointer misuse by checking if pointers are in range.
- Challenge: In C, it can be hard to differentiate between a valid pointer and an invalid pointer.
	- E.g. consider an array: char buf**[**128**];**
	- Consider two pointers: char \*y = buf+100**;** char \*z = buf+200**;**
	- Which pointer is valid?
- Bounds Checking Goal: For a pointer  $y$  that is derived from  $x$ ,  $y$  should only be dereferenced to access the valid memory region that belongs to x.

## 2.1. Electric Fences

- **I** Idea: Align each heap object with a guard page, and use page tables to ensure that accesses to the guard page cause a fault.
- **This is a convenient debugging technique, since a heap overflow will** immediately cause a crash, as opposed to silently corrupting the heap and causing a failure at some indeterminate time in the future.
- **Big advantage: Works without source code modifications**
- Big disadvantage: Huge overhead! There's only one object per page, and you have the overhead of a dummy page which isn't used for "real" data.

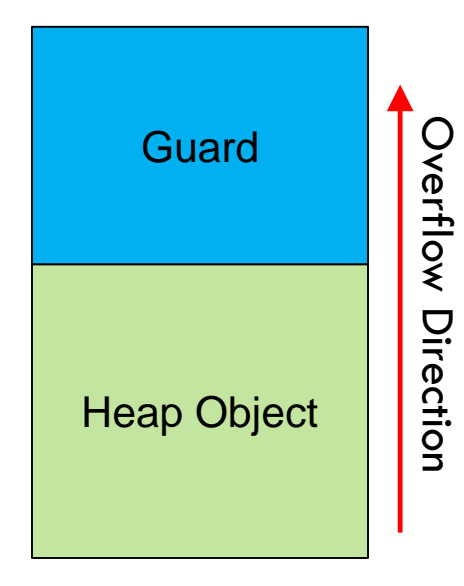

# 2.2. Fat Pointers

- Associate address 'base' and 'bounds' with each pointer.
- **Base and bounds checked on each access for security!**

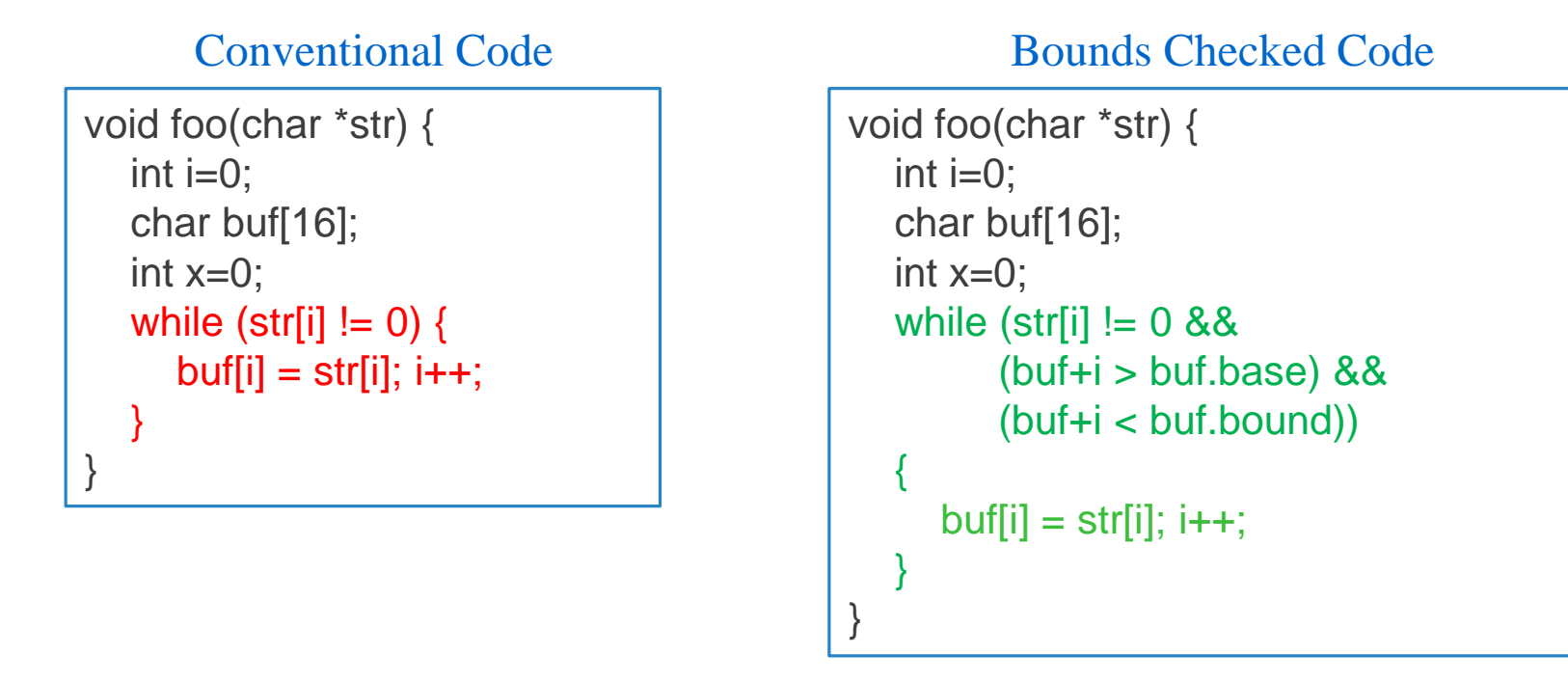

- Problems: Performance Overhead, Incompatibility with existing software!
- Some recent work: HardBound, Softbound, iMPX, CHERI <sup>18</sup>

# 2.3. Baggy Bounds

- **Basic Idea: Use shadow data structures to keep track of bounds information.**
- 1. Round up each allocation to a power of 2, and align the start of the allocation to that power of 2.
- 2. Express each range limit as  $log_2(Alloc\_Size)$ .
	- For 32-bit pointers, only need 5 bits to express the possible ranges.
- 3. Store limit info in a linear array: fast lookup with one byte per entry.
- 4. Allocate memory at slot granularity (e.g., 16 bytes): fewer array entries.
- 5. Check: Original and derived pointers differ in at max  $log_2(Alloc\_Size)$  least significant bits.

```
int slot_size = 16
int *p = \text{malloc}(32); // table[ p >> log of slot size] = 5;
                             // table[ (p >> log_of_slot_size) + 1] = 5;
/* Program code */p' = p + i;
/* Bounds Check */(p^p') >> table[ p >> log_of_slot_size ] == 0
XOR 5
```
# 3. Non-Executable Memory

- Modern hardware allows specifying read, write, and execute permissions for memory.
- Mark the stack non-executable, so that adversary cannot run their code.
- More generally, some systems enforce "W<sup>^</sup>X", meaning all memory is either writable, or executable, but not both. (Of course, it's OK to be neither.)
- **Advantage: Potentially works without any application changes.**
- Advantage: The hardware is watching you all of the time, unlike the OS.
- Disadvantage: Harder to dynamically generate code (esp. with W<sup>^</sup>X).
	- Java runtimes, Javascript engines, generate x86 on the fly.
	- Can work around it, by first writing, then changing to executable.

### 4. Randomized Memory Addresses (ASLR)

- Observation: Many attacks use hardcoded addresses in shellcode!
- So, we can make it difficult for the attacker to guess a valid code pointer.
- Stack randomization: Move stack to random locations, and/or place padding between stack variables. This makes it more difficult for attackers to determine:
	- Where the return address for the current frame is located
	- Where the attacker's shellcode buffer will be located
- Randomize entire address space (Address Space Layout Randomization)
- Can this still be exploited?
	- Adversary might guess randomness.
	- On 32-bit machines, there aren't many random bits (e.g., 1 bit belongs to kernel/user mode divide, 12 bits can't be randomized because memory-mapped pages need to be aligned with page boundaries, etc.). [More details: <https://cseweb.ucsd.edu/~hovav/dist/asrandom.pdf>]
- ASLR is more practical on 64-bit machines (easily 32 bits of randomness).

# Buffer Overflow Mitigation Summary

Which buffer overflow defenses are used in practice?

- **Exercise 3 and Microsoft Visual C enable stack canaries by default.**
- **E** Linux and Windows include ASLR and NX by default.
- **Bounds checking is not as common, due to:** 
	- Performance overheads
	- 2. Need to recompile programs
	- 3. False alarms: Common theme in security tools: false alarms prevent adoption of tools!  $\rightarrow$  Often, zero false alarms with some misses better than zero misses but false alarms.

### Ex1: Smashing Stack protected by a Canary

- **The program under consideration takes a** file as input argument and parses it to print the hardware address stored in the file.
- A structure of type *arp\_addr* stores the data read from the file.
- **Important members of the structure are** 
	- len
	- addr[MAX\_ADDR\_LEN]
	- hwtype
- **The correct format of input file is shown** below

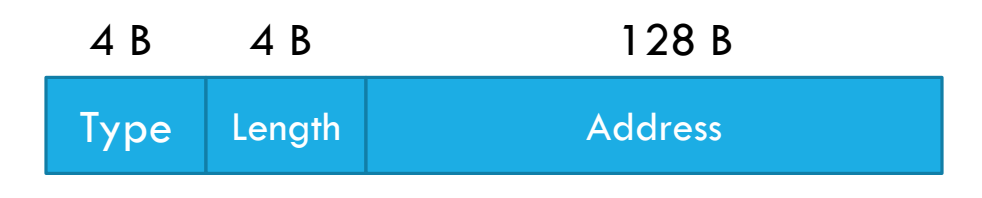

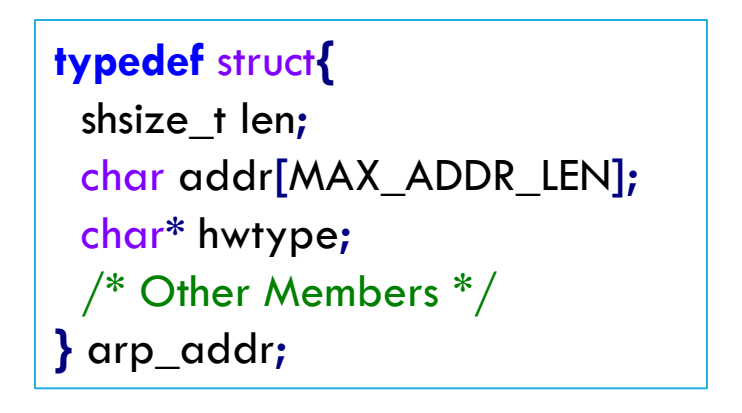

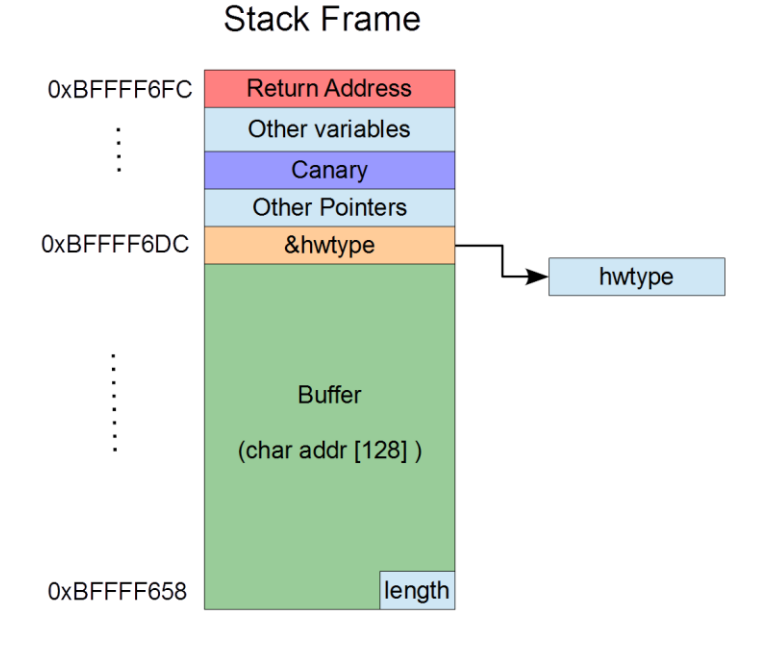

### Ex1: Smashing Stack protected by a Canary

- The *print\_address()* function in this program uses a vulnerable function *memcpy()* to copy the input data to the internal data structure.
- **First, address length is read from input.** 
	- **Potential to specify incorrect length!**
- Specified  $#$  of bytes are copied in buffer
	- Possible to overwrite "hwtype"
- 'Type' is stored at location pointed by "hwtype"
	- Possible to overwrite Retuen address if "hwtype" is pointing to it...!

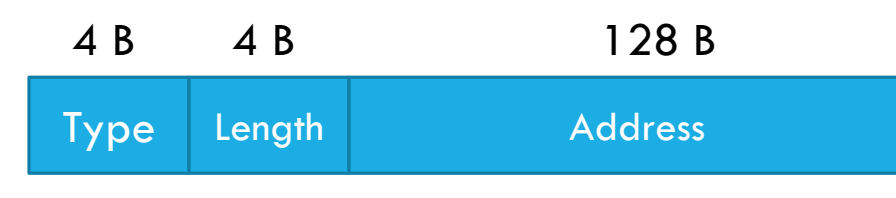

```
void print_address(char *packet)
{
 arp_addr hwaddr;
  /* Buggy part */
 hwaddr.len = (shsize_t) *(packet + ADDR_LENGTH_OFFSET);
 memcpy(hwaddr.addr, packet + ADDR_OFFSET, hwaddr.len);
 memcpy(hwaddr.hwtype, packet, 4);
```

```
/* Print Address */
return; }
```
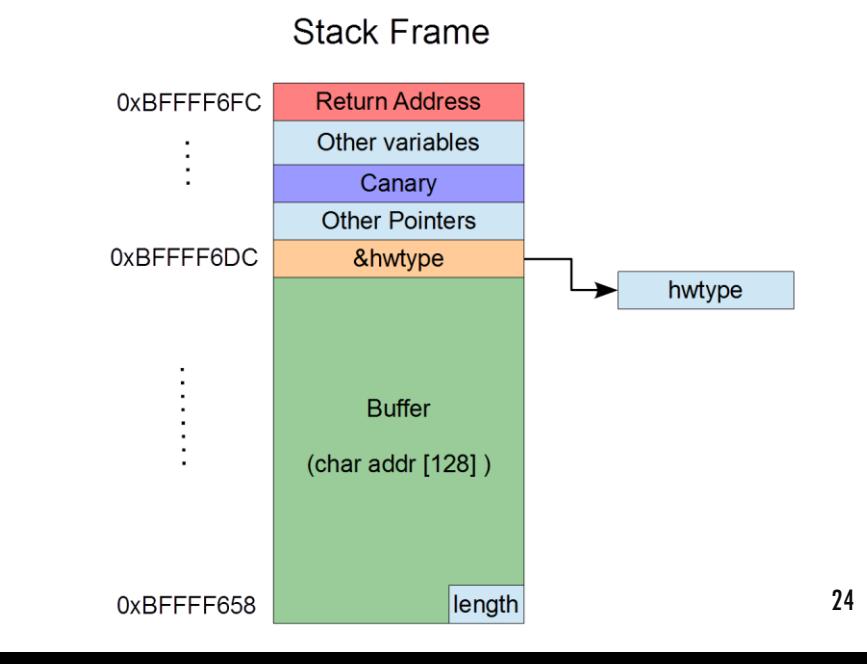

### Ex1: Smashing Stack protected by a Canary

**The malicious input stored in file is of the following** format

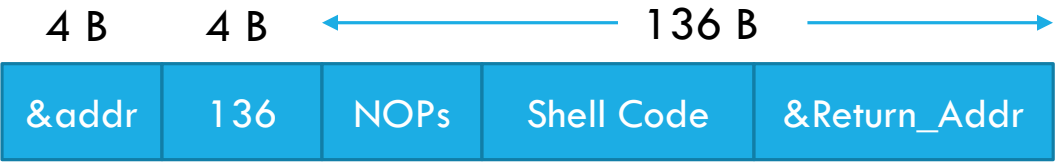

- **The buffer overflow overwrites "hwtype" but leaves** the canary untouched!
- **"** "hwtype" now points to the return address
- Writing to the location pointed by "hwtype" basically overwrites the return address!

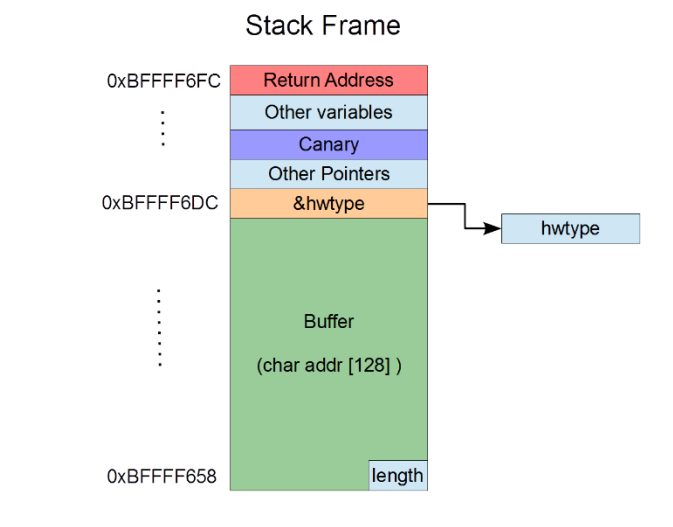

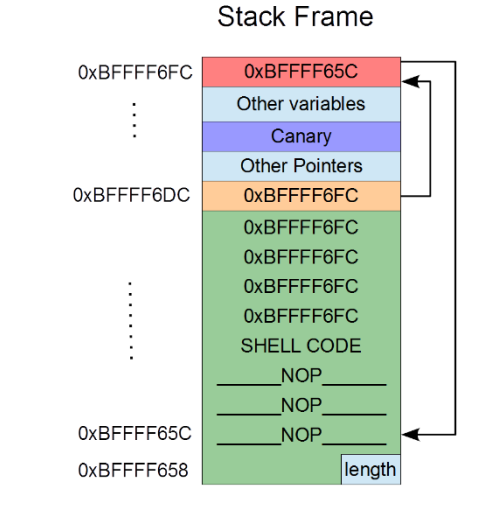

25

### Ex2: Manipulating the Virtual Function Table Pointer (VPTR)

- **In Object Oriented Programming, class** objects are allocated on heap
	- Stack Smashing Attck cannot work!
- A virtual function of a class can have different definitions for two different objects of the same class.
	- Each class object maintains a *Virtual functions Table* (VTAB) which contains pointers to all the virtual functions of the class and;
	- A pointer to VTAB called *Virtual Pointer* (VPTR) which resides next to the class variables.
	- Depending upon the compiler, VPTR is placed before or after the class variables in the memory.

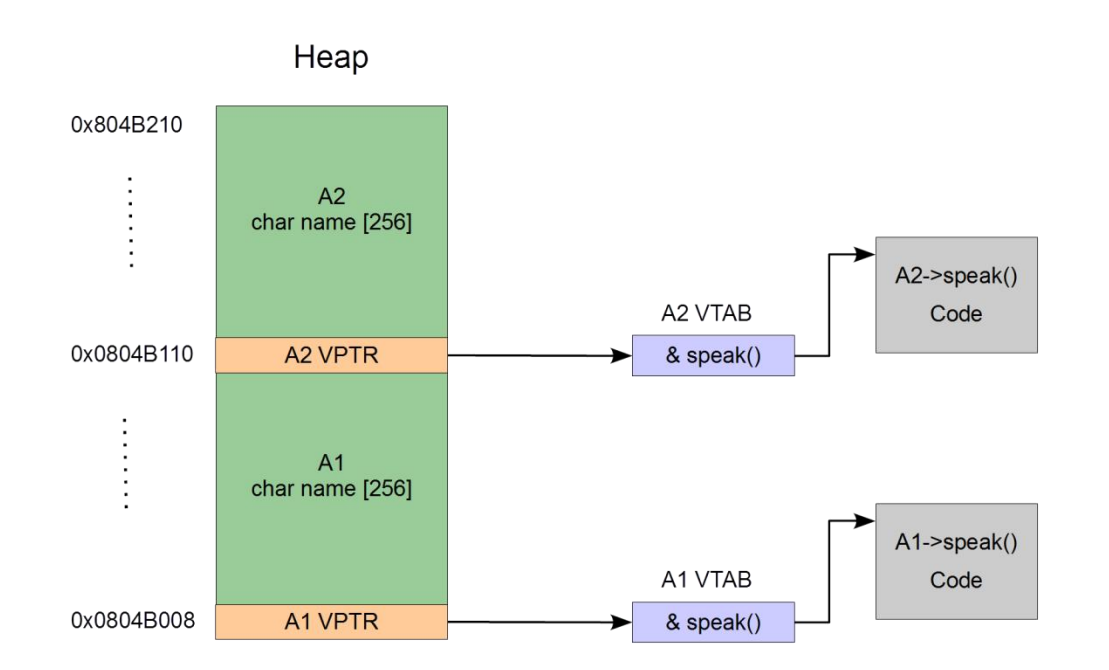

### Ex2: Manipulating the Virtual Function Table Pointer (VPTR)

- **Iom** In this program, name[] buffer of object A1 can be overflown
	- Potential to overwrite VPTR of A2
	- **However, we need to be careful while overwriting**
- **A** virtual function call results in two pointer dereferences.
	- **First dereference VPTR to go to VTAB**
	- Then dereference function pointer stored in VTAB
- We overwrite the buffer as follows:
	- Overwrite A2 VPTR to point to the start of buffer
	- Overwrite the start of buffer with the address of another location in the buffer  $\rightarrow$  Handle double dereference
	- **Place the malicious code at the second location**

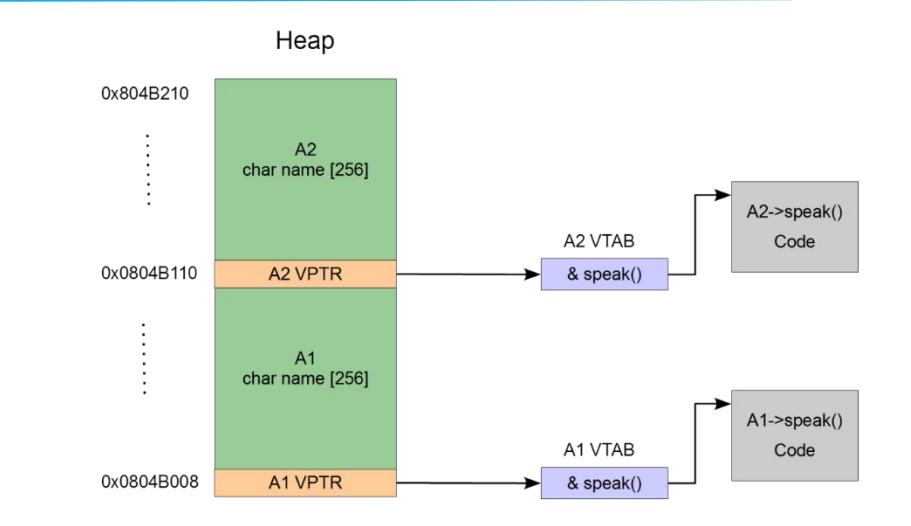

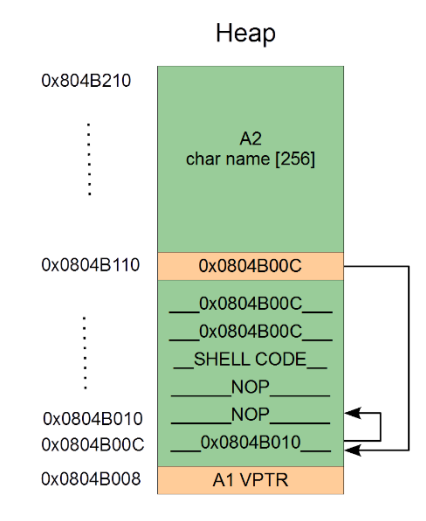

# Demo: Exploiting Zoobar Website

Given:

- **zookws** web server running on a Linux OS
- **The zookws web server consists of the following components.** 
	- **zookld**, a launcher daemon that launches services configured in the file zook.conf.
	- **zookd**, a dispatcher that routes HTTP requests to corresponding services.
	- **zookfs** and other services that may serve static files or execute dynamic scripts.
- **Objectives** 
	- Identify buffer overflow vulnerabilities in the web server
	- 2. Crash the web server (Denial of Service requiring a server restart)
	- 3. Malicious Code Injection (To corrupt/delete some secret files on the server)

#### Demo: Zoobar Website

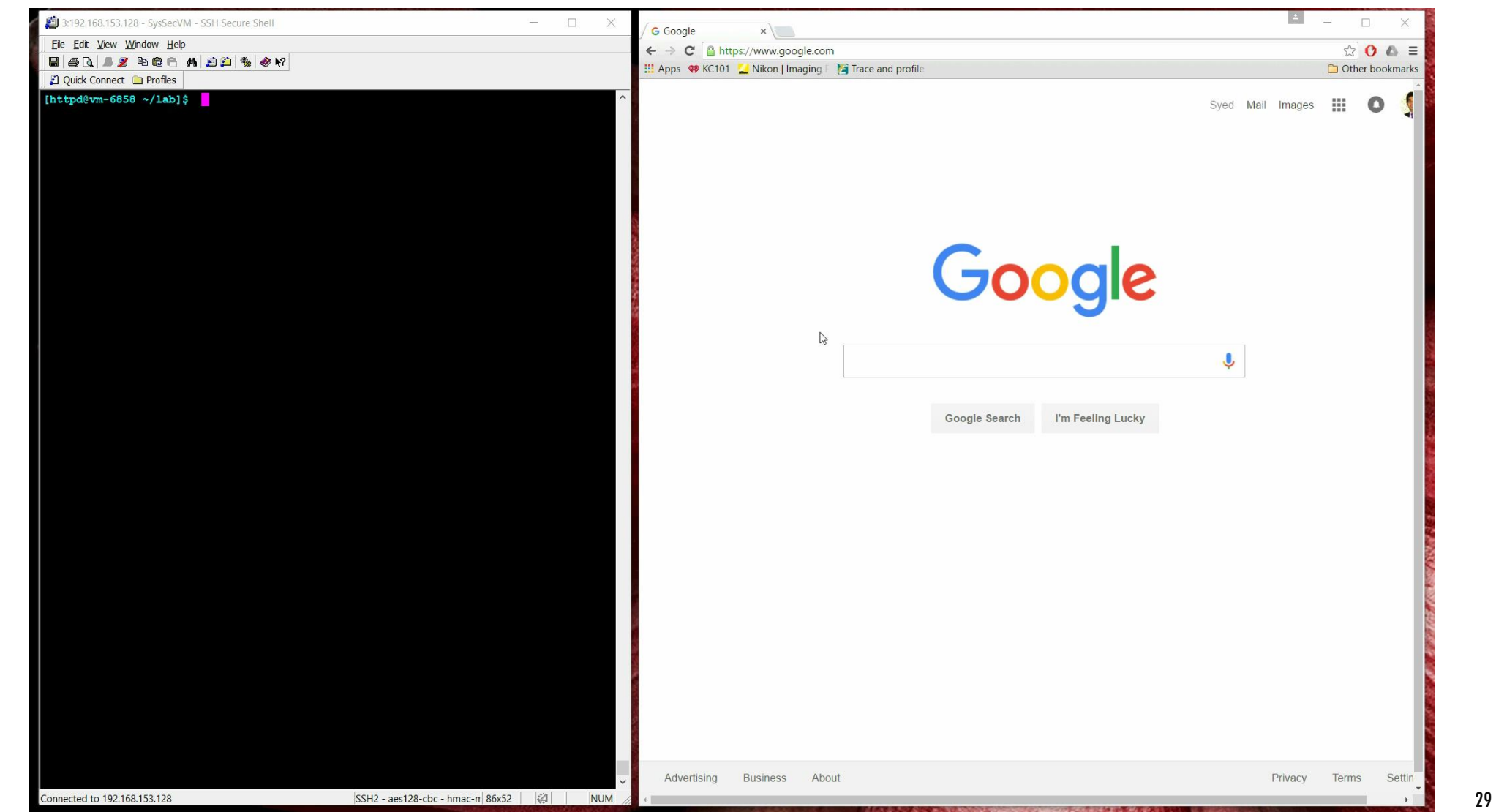

# Demo: Identifying Buffer Overflows

- **The zookws web server consists of the following components.** 
	- **zookld.c**, a launcher daemon that launches services configured in the file zook.conf.
	- **zookd.c**, a dispatcher that routes HTTP requests to corresponding services.
	- **zookfs.c** and other services that may serve static files or execute dynamic scripts.
- All of these components use functions from the file **http.c**
- Let's identify a few Buffers that can overflow!
	- 1. In HTTP Request Line
	- 2. HTTP Header Fields

# HTTP Request

- An HTTP client sends an HTTP request to a server in the form of a request message which includes following format:
	- A Request-line
	- Zero or more header fields
	- An empty line indicating the end of the header fields
	- Optionally a message-body
- **HTTP Request Line example** 
	- GET /path\_to\_file\_requested HTTP/1.0

#### **HTTP Headers examples**

- Accept-Language: en-us
- Accept-Encoding: gzip, deflate
- Connection: Keep-Alive

## Demo: Identifying Buffer Overflows

#### Vulnerability in HTTP Request Line's path buffer  $\rightarrow$  zookd.c: reqpath[2048]

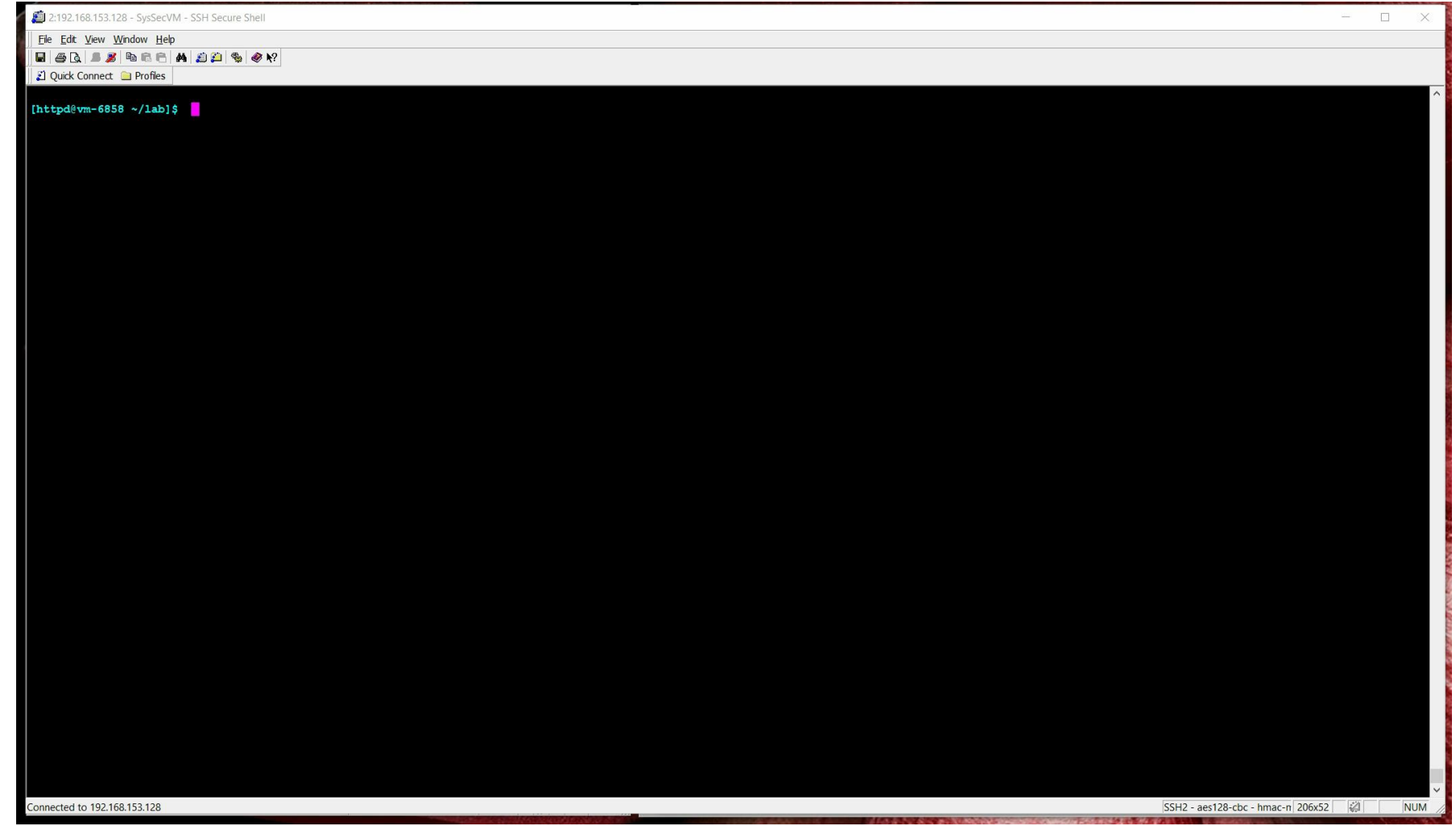

## Demo: Identifying Buffer Overflows

#### Vulnerability in HTTP Header's value buffer  $\rightarrow$  zookfs.c: value[512]

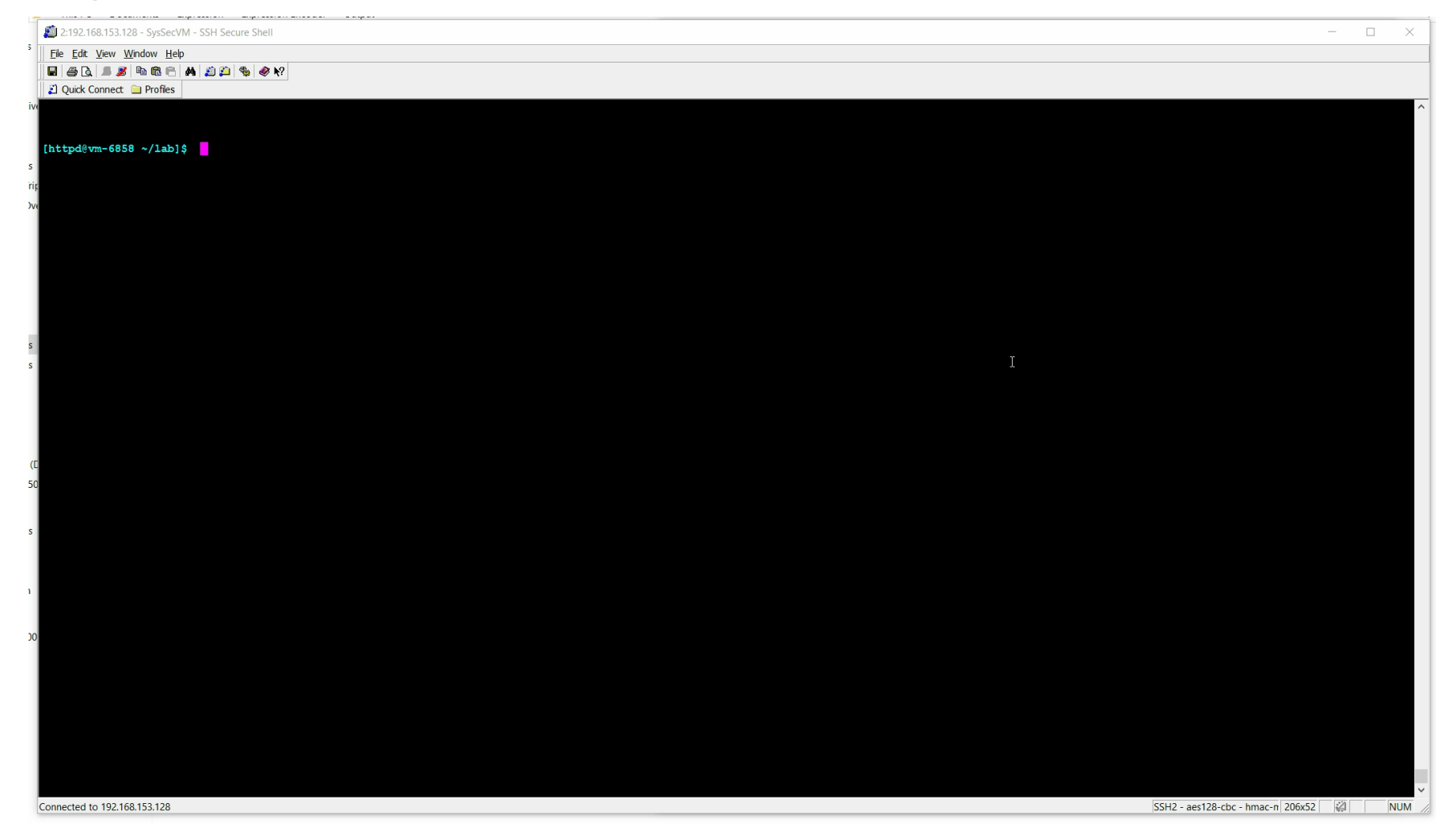

## Demo: Let's Crash the Web Server

- **Attack Strategy** 
	- Exploit HTTP Request Line Vulnerability, i.e. Buffer reqpath[2048]
	- Supply an input path that is significantly longer than 2048 bytes  $\rightarrow$  Overwrite the Return Address
	- Overwriting the return address causes the program to jump to an arbitrary location
	- Server crashes due to a segmentation fault!
- **Exploit script** 
	- Write a python script to create and issue an HTTP request like the following: GET /<very long path> HTTP/1.0

```
def build_exploit():
  # we want a request line like this: GET \sqrt{\frac{1}{100}} path> HTTP\sqrt{1.0}req = "GET /"
  for x in range(0, 4096): # Adding a lot of dummy bytes 
     req += "X"
  req += ' '
  req += "HTTP/1.0\r\n" + "\r\n"
  print req
  return req
```
### Demo: Let's Crash the Web Server

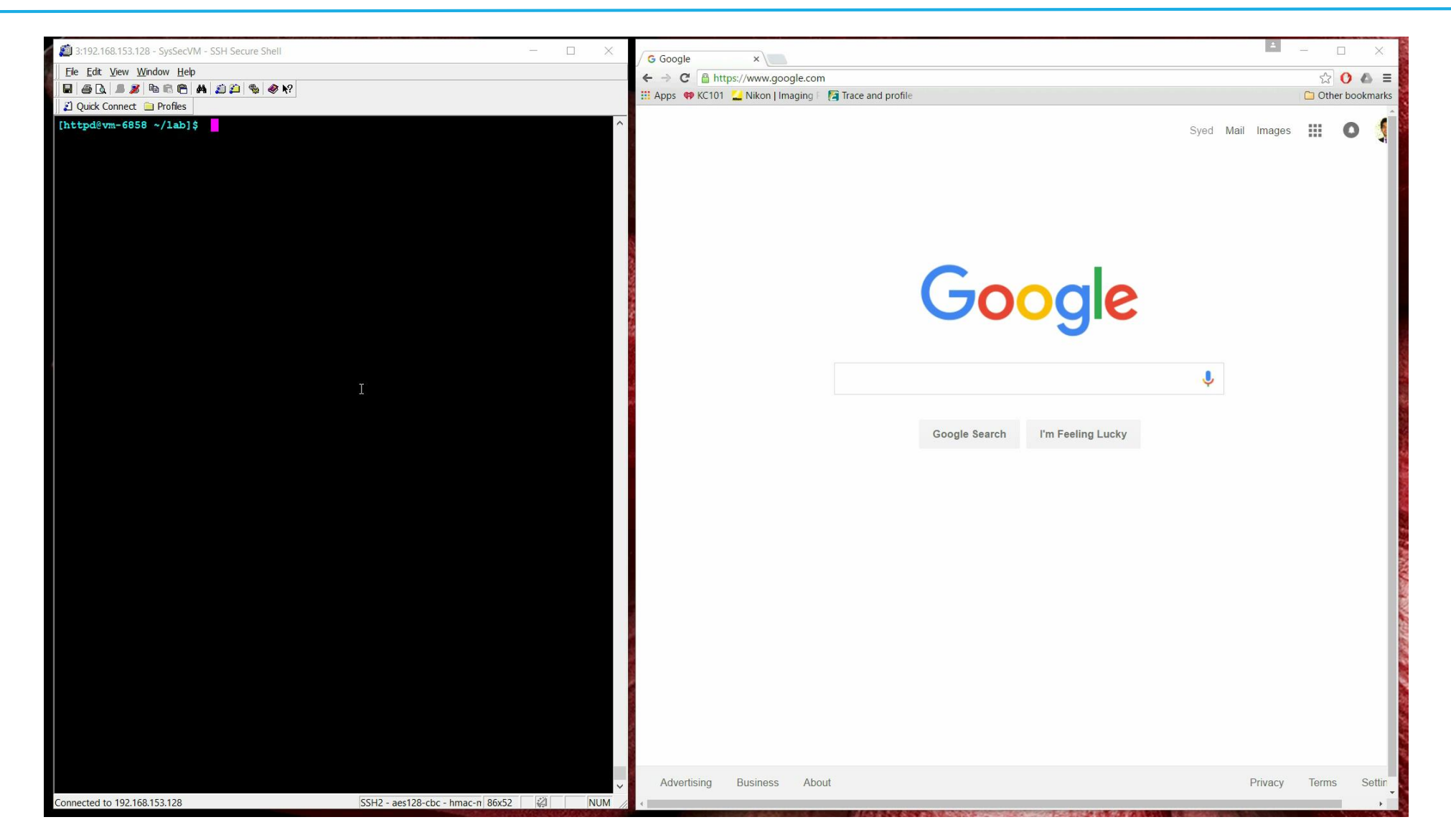

# Demo: Let's Inject Malicious Code

#### ■ Objective

- Delete a file named 'grades.txt' from the server.
- **Attack Strategy** 
	- Exploit HTTP Header Field Vulnerability, i.e. Buffer value[512]
	- Use GDB to find the address &value<sup>[0]</sup> on stack.
	- Prepare a Header value: <Malicious Code>|< repeat &value[0] >
	- Input this value  $\rightarrow$  Overwrite the Return Address by &value[0]
	- The program jumps to the start of the buffer where malicious code resides.
	- Malicious code is executed!
- **Exploit script** 
	- Write a python script to create and issue an HTTP request like the following:

```
GET /<valid_path> HTTP/1.0
```
Accept-Language: <MaliciousCode>|<&value[0]>|…|<&value[0]>

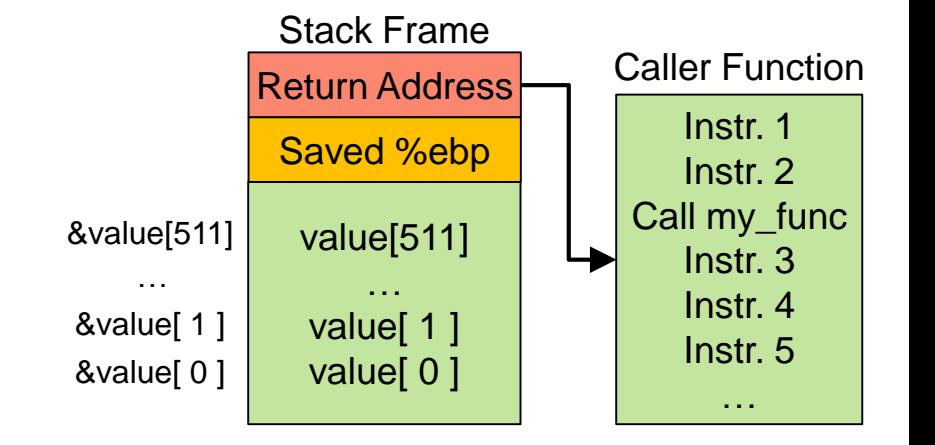

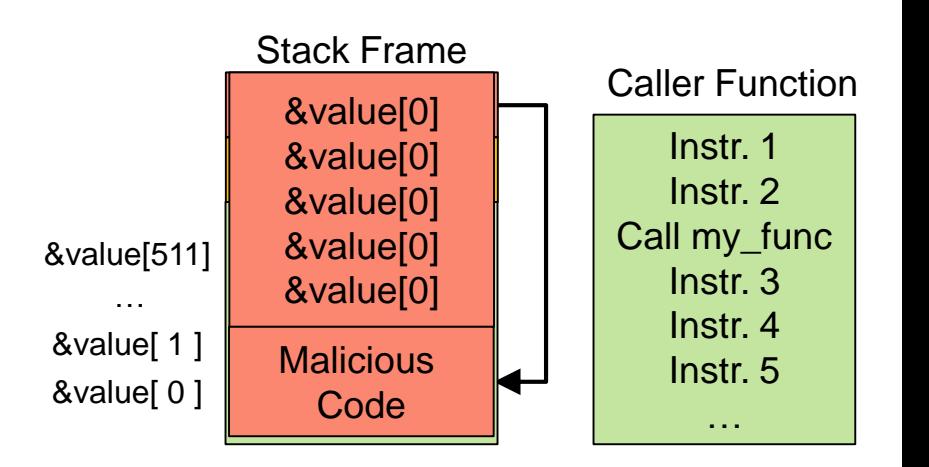

## Demo: Let's Inject Malicious Code

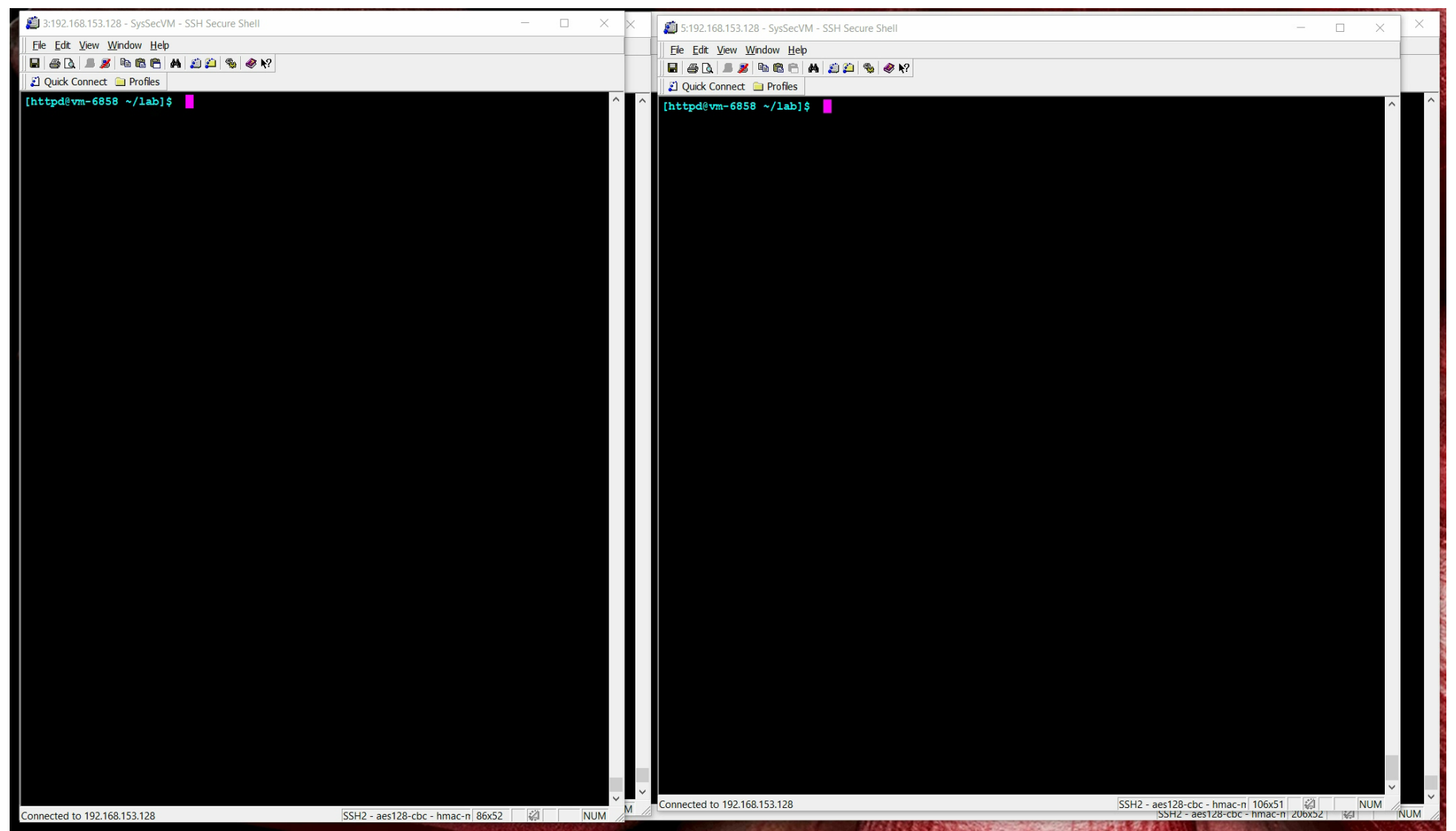

37

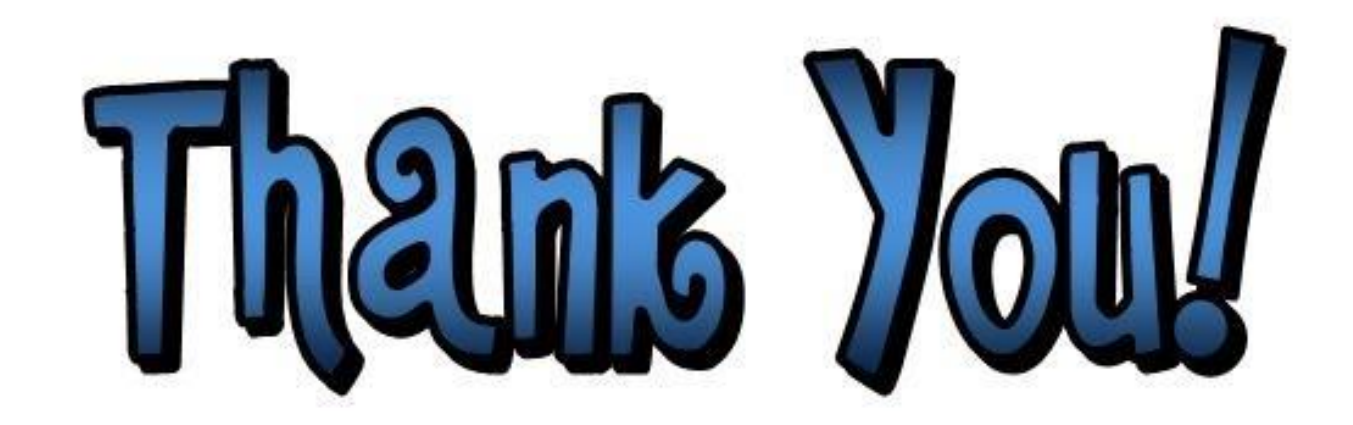